```
http://groups.google.com/d/topic/comp.dcom.modems/Eghhcli0AHU/discussion
comp.dcom.modems >
T2500 Regester access
1 post by 1 author
rb duc
8/17/90
Does anyone know how to access Telebit registers S70, S71, S72, S73, S74, S75, S76, S77, S78 - or seen a program to read these during a connection?
Most are read only and show Equivalent Line Noise Profile (S76),
Line Quality (S78), Instantaneous Receive Rate (S72), Instantaneous Transmit Rate (S70), etc. Is Pro Yam capable of doing
this ?
rbd
///
         Richard Ducoty
                                                                     ..uunet!grumbly!root
         Capitola, California
                                                                       ro...@grumbly.com
Click here to Reply
```

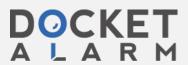